# PostgreSQL Configuration

Ants Aasma

www.cybertec.at

イロト イヨト イヨト イヨト

э

# GUCs

◆□ > ◆□ > ◆ 三 > ◆ 三 > ● ○ ○ ○ ○

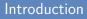

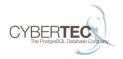

#### PostgreSQL configuration settings are called GUCs.

Grand Unified Configuration

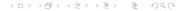

#### Configuration sources

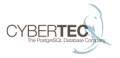

- postgresql.conf
- Command line parameters when start server process
- ALTER DATABASE ... SET timezone = 'UTC';
- ALTER ROLE ... SET synchronous\_commit = 'off';
- SET work\_mem = '100MB';
- BEGIN; SET LOCAL random\_page\_cost = 1;
- CREATE FUNCTION ... SET enable\_seqscan = off
- PGOPTIONS="-c post\_auth\_delay=0s" psql

### Configuration value datatypes

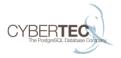

- Boolean
- String
- Numeric (Integer/Float)
- Numeric with unit (Memory/Disk/Time)
- Enum

#### Datatypes basic

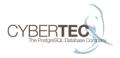

ヘロト 人間ト 人造ト 人造トー

ж

- Boolean
  true/false on/off yes/no 1/0
  track\_io\_timing = on
- String
  - Generally use single quotes.
  - Double single quotes to escape.

#### Datatypes numeric

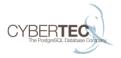

#### Numeric

Can be integer or floating point. Integers can't contain a decimal point.

max\_connections = 100
random\_page\_cost = 1.23

#### Datatypes numeric with unit

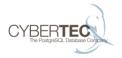

- Numeric with unit
  - Have some implicit unit, for example blocks, seconds, kilobytes. Check pg\_settings if you really want to know. Otherwise use human readable units
  - Memory is kB, MB, GB, TB (1024 based)
  - Time is ms, s, min, h, d

```
work_mem = 10MB
checkpoint_timeout = 30min
```

#### Datatypes continued

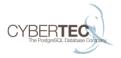

#### ENUMs

Predefined set of values, check  $pg\_settings.enumvals$ , or the docs.

```
synchronous_commit = remote_write
```

#### GUC contexts

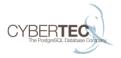

- user Can be set in each session. Can be set on Roles or databases.
- superuser Can be set at runtime, but only by superusers.
- backend Can be set by superuser when connecting. Not used much.
- sighup Requires configuration reload.
- postmaster Requires databse server restart.
- internal Built in value

### Configuring paths

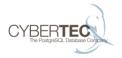

#### Paths are relative to data directory.

### Connections

◆□ > ◆□ > ◆ 三 > ◆ 三 > ● ○ ○ ○ ○

#### Connection options

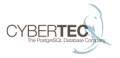

- > listen\_addresses = 'localhost'
  - Usually '\*' is the desired value.
- ▶ port = 5432
  - Use default if possible.
- max\_connections = 100
  - 100 may not be enough
- superuser\_reserved\_connections = 3
  - Default is mostly ok. Useful to know that it's available.

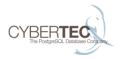

- ssl = off, ssl\_cert\_file, ssl\_key\_file, ssl\_ca\_file, ssl\_crl\_file
- Must generate server keys to enable connection encryption.
- If you have PKI infrastructure in place it makes good sense to use SSL based authentication.
- ► If no PKI in place, self signed cert is better than nothing.

#### Keepalive

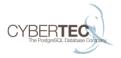

- tcp\_keepalives\_idle, tcp\_keepalives\_interval, tcp\_keepalives\_count
- Uses TCP protocol level keepalives.
- Useful if you have clients that keep getting their idle connection disconnected.
- Can also be set when connecting.

## Resource usage

◆□▶ ◆□▶ ◆ 臣▶ ◆ 臣▶ ○ 臣 ○ の Q @

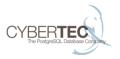

- shared\_buffers = '128MB'
  - ▶ Rule of thumb: 25% of memory
  - Changing requires restart
- huge\_pages = try
  - Makes PostgreSQL use larger page size for shared\_buffers allocation.
  - Noticeable performance boost for CPU bound workloads.
  - Less memory used per backend with huge shared\_buffers setting.
  - Need to set vm.nr\_hugepages in kernel

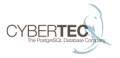

- temp\_buffers = '8MB'
  - Same purpose as shared buffers, but backend local for temporary tables.
  - Can be changed by user as needed.
- work\_mem = '4MB'
  - Controls how much memory backends are allowed to allocate for sorting, hash joins, etc.
  - Each executor node that needs a buffer will use this settings worth of memory.
  - User settable.

#### Buffers, continued 2

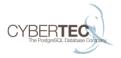

イロト 不得 トイヨト イヨト

-

- maintenance\_work\_mem = '64MB'
  - Used for index creation, vacuuming and foreign key creation.
  - User changeable.
  - Each autovacuum worker will use up to this amount.
- max\_stack\_depth = '2MB'
  - Probably don't need to change this.
- dynamic\_shared\_memory\_type
  - Relevant for background workers.
  - Default is OK.

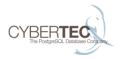

- temp\_file\_limit = -1
  - May want to set some reasonably high limit to avoid nasty surprises.
  - superuser setting
- max\_files\_per\_process = 1000
  - Default is reasonable

#### 2 phase transactions

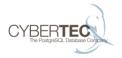

- max\_prepared\_transactions = 0
  - Turned off by default to avoid a foot gun.
  - Java applications often want this.
  - Having a transaction manager or at the very least monitoring is required.

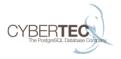

- bgwriter\_delay = '200ms' bgwriter\_lru\_maxpages = 100 bgwriter\_lru\_multiplier = 2.0`
- Default will write out 4MB/s (8kB\*100/0.2s)
- Check pg\_stat\_bgwriter.buffers\_backend if it's increasing it might be worth it to make background writer more aggressive

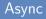

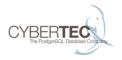

- effective\_io\_concurrency = 1
- Sets how many async I/Os PostgreSQL will keep in flight.
- Currently only used for bitmap heap scans.

### WAL settings

◆□ > ◆□ > ◆ 三 > ◆ 三 > ● ○ ○ ○ ○

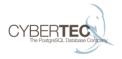

- wal\_level = 'minimal'
- minimal < archive < hot\_standby < logical</p>
- Size and performance difference between archive, hot\_standby and logical is pretty small.
- Minimal can skip significant amount of WAL logging for bulk operations, but PITR is not possible.

#### Durability

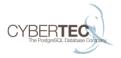

イロト 不得 トイヨト イヨト

э

- fsync = on
  - Turning of never syncs anything to disk. Only use when data integrity is not important.
  - To safely go from off->on shut down database, change setting, issue OS level sync and then start up.
- synchronous\_commit = 'on'
  - off some transactions may be lost if server crashes
  - local some transactions may not arrive on standby in case of a crash
  - remote\_write locally crash safe, all transactions are replicated to standby
  - on all transactions are crash safe on local and standby
  - Can be set per transaction.

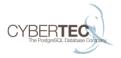

- wal\_sync\_method = open\_datasync
  - On Linux no reason to use anything else
- full\_page\_writes = on
  - Almost never safe to turn off. Useful with fsync=off.
  - In addition to safety speeds up recovery on standby.
- wal\_log\_hints = off
  - Useful for pg\_rewind.

### **Durability 3**

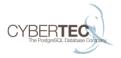

- ▶ wal\_buffers = -1
  - Default = 3% of shared buffers, 16MB max.
  - Rarely useful to increase.
- wal\_writer\_delay = 200ms
  - Default is good enough.
- commit\_delay = 0, commit\_delay\_siblings = 5
  - Waits before commit to merge multiple flushes.
  - Can be useful with WAL on spinning disks, no BBU and high write load. But SSD or BBU is a better solution.

#### Checkpoints

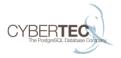

- checkpoint\_timeout = 5min
  - Larger values result in less writes due to write merging.
  - More WAL to replay means more recovery time.
- checkpoint\_completion\_target = 0.5
  - Usually set to 0.9 for more uniform performance.
- checkpoint\_warning = 30s

#### WAL size before 9.5

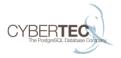

- checkpoint\_segments = 3
  - Measured in 16MB segments.
  - Maximum disk use is around (2 + ckpt\_compl\_target)\*ckpt\_segments + 1 + wal\_keep\_segments

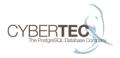

- min\_wal\_size = '80MB'
  max\_wal\_size = '128MB'
- Uses a moving average to estimate the number of files needed, doesn't use up all the space if it isn't needed.
- Soft limit, wal\_keep\_segments, archive\_command or heavy load can still cause it to be exceeded.

#### Archiving

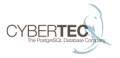

- archive\_mode = off
- archive\_command = ''
  - Turning archiving on causes WAL to be kept around until arhcive\_command succesfully archives it.
- archive\_timeout = 0
  - If you want WAL changes to reach the archive in a timely manner on idle systems use this to force a WAL segment switch after a timeout.

# Replication settings (later)

# Query planning

◆□ > ◆□ > ◆ 三 > ◆ 三 > ● ○ ○ ○ ○

#### Execution methods

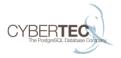

- enable\_bitmapscan, enable\_hashagg, ...
- Can disable problematic execution nodes to force a different planb.
- enable\_nestloop = off is most commonly useful.

#### ・ロト・日本・日本・日本・日本・日本

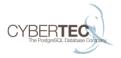

- seq\_page\_cost, random\_page\_cost, cpu\_tuple\_cost, cpu\_index\_tuple\_cost, cpu\_operator\_cost
  - Discussed earlier.
- effective\_cache\_size = '4GB'
  - Does not allocate anything.
  - Larger values will make the optimizer think that nested loops with inner index lookups will hit cache and be cheap.

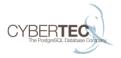

- geqo = on, geqo\_threshold = 12
  - Join planning is exponenitally hard problem.
  - Uses a genetic algorithm for optimizing large joins.
- geqo\_effort, geqo\_pool\_size, geqo\_generations, geqo\_selection\_bias, geqo\_seed
  - Probably useful to have some experience with tuning genetic algorithms before tweaking these.

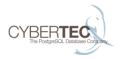

- from\_collapse\_limit = 8, join\_collapse\_limit = 8
  - Merge up to this number of explicit JOINs or subqueries into one join level.
  - ▶ Setting these to 1 allows for explicit join order specification.
- cursor\_tuple\_fraction = 0.1
- constraint\_exclusion = partition
- default\_statistics\_target = 100
  - Controls how much data ANALYZE collects by default. Larger values means more accurate stats (usually), but slower planning (always).

# Logging

◆□ > ◆□ > ◆ 三 > ◆ 三 > ● ○ ○ ○ ○

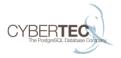

- > log\_destination = 'stderr'
  - List of places to log to. Values: stderr, csvlog, syslog
- logging\_collector = on
- log\_directory = 'pg\_log'
  - Can be convenient for to store outside data directory.
- > log\_filename = postgresql-%a.log
- log\_file\_mode 0600

### Log rotation

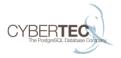

- log\_rotation\_age
- log\_rotation\_size
- log\_truncate\_on\_rotation

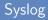

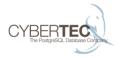

- syslog\_facility
- syslog\_ident

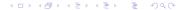

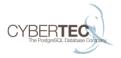

イロト 不得 トイヨト イヨト

э.

- DEBUG5..1, LOG, NOTICE, WARNING, ERROR, FATAL, and PANIC
- client\_min\_messages = 'NOTICE'
  - What the user receives
- > log\_min\_messages = 'WARNING'
  - What is logged on the server
- log\_min\_error\_statement = 'ERROR
- log\_min\_duration\_statement = -1
  - When to log the offending SQL query.

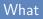

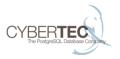

イロト 不得 トイヨト イヨト

3

- application\_name set by the client connecting.
- debug\_print\_parse/rewritten/plan Probably not too useful
- log\_checkpoints = off
  - Use this to see how much data checkpoints are writing out and what fsyncing latency is at the end.
  - Very useful if you have tools that can produce a graph from this data.
- log\_connections = off, log\_disconnections = off
  - Useful for auditing
- log\_duration
- > log\_error\_verbosity = default

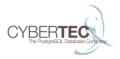

- log\_hostname = off
- log\_line\_prefix = '< %t >'
  - Including remote host, username and database name is useful
- log\_lock\_waits = off
- log\_statement = none
  - Mostly for auditing. Values: none, ddl, mod, all
- log\_temp\_files = -1
- > log\_timezone = 'Europe/Tallinn'

## **Runtime statistics**

▲□▶ ▲□▶ ▲ □▶ ▲ □▶ ▲□▶ ▲□▶ ▲□▶ ▲□

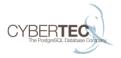

э.

- track\_activities = on, track\_activity\_query\_size =
  1024
  - Enables pg\_stat\_activities. Very useful.
- track\_counts = on
  - Don't turn this off. Needed for autovacuum.
- track\_io\_timing = off
  - Helps understanding where I/O time is spent
  - If pg\_test\_timing shows <100ns then turning this on is practically free.
- track\_functions = none
  - ► Values, none, pl, all. pl would be sensible default.

### Stats collector settings

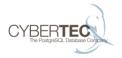

- update\_process\_title = on
- stats\_temp\_directory = 'pg\_stat\_tmp'

◆□▶ ◆□▶ ◆臣▶ ◆臣▶ ○臣 - のへ⊙

# Vacuum configuration

・ロト・日本・日本・日本・日本・日本

#### General

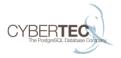

- autovacuum = on
  - Don't turn it off!
- log\_autovacuum\_min\_duration = -1
- autovacuum\_max\_workers = 3
  - Probably increase this
- autovacuum\_naptime = 1min
  - Usually ok

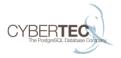

- autovacuum\_vacuum\_threshold = 50
- autovacuum\_analyze\_threshold = 50
  - If less than this number of rows changed, don't touch.
- autovacuum\_vacuum\_scale\_factor = 0.2
  - Percentage of dead rows in table before vacuuming. Decrease, especially for big tables.
- autovacuum\_analyze\_scale\_factor = 0.1
  - Usually decrease.

## When definitely vacuum

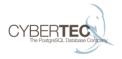

- autovacuum\_freeze\_max\_age = 200000000
  - Maybe increase
- autovacuum\_multixact\_freeze\_max\_age = 400000000

#### Autovacuum aggressiveness

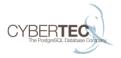

- autovacuum\_vacuum\_cost\_delay = 20ms
  - Sleep for this long everytime cost is hit
- autovacuum\_vacuum\_cost\_limit = -1
  - ► -1 = use vacuum settings

#### Vacuum aggressiveness

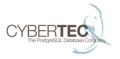

イロト 不得 トイヨト イヨト

-

vacuum\_cost\_delay = 0

Foreground vacuum runs at full tilt.

- vacuum\_cost\_page\_hit = 1
- vacuum\_cost\_page\_miss = 10
- vacuum\_cost\_page\_dirty = 20
- vacuum\_cost\_limit = 200
  - Clean up maximum of (200/20)\*8kB/0.02s = 4MB/s
  - Read from disk max 8MB/s
  - Read from cache 80MB/s
  - Increase cost limit for autovacuum!

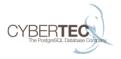

- vacuum\_freeze\_min\_age = 5000000
  - Decrease this to freeze early
- vacuum\_freeze\_table\_age = 150000000
  - Increase this and autovacuum\_freeze\_max\_age to reduce number of anti-wraparound vacuums.
- vacuum\_multixact\_freeze\_table\_age, vacuum\_multixact\_freeze\_min\_age \*\* Same story

#### Tuning vacuum per table

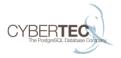

- ALTER TABLE ... SET
  (autovacuum\_vacuum\_scale\_factor = 0.01)
- autovacuum\_enabled

autovacuum\_{vacuum,analyze}\_{threshold,scale\_factor}

- > autovacuum\_vacuum\_cost\_{delay, limit}
- autovacuum\_[multixact\_]freeze\_{min,max,table}\_age
- log\_autovacuum\_min\_duration

# Other

◆□ > ◆□ > ◆ 三 > ◆ 三 > ● ○ ○ ○ ○

#### Misc 1

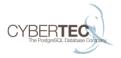

- search\_path = "\$user", public
- default\_tablespace = ''
- temp\_tablespaces = ''
- client\_encoding = ''

#### Transaction isolation

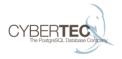

- default\_transaction\_isolation = 'read committed'
- default\_transaction\_read\_only = false
- default\_transaction\_deferrable = false

## Timeouts

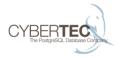

- statement\_timeout = 0
- lock\_timeout = 0

・ロト・日本・日本・日本・日本・日本

## Extension module loading

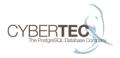

- local\_preload\_libraries
- session\_preload\_libraries
- shared\_preload\_libraries

#### Lock management

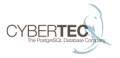

- deadlock\_timeout = '1s'
- max\_lock\_per\_transaction = 64
  - Increase if you have thousands of tables.
- max\_pred\_locks\_per\_transaction = 64
  - Serializable transactions use these

## Error handling

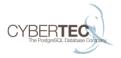

- exit\_on\_error = off
  - Errors kill the connection
- restart\_after\_crash = true
  - May be useful to turn of in a cluster environment.

## Overview

◆□ > ◆□ > ◆ 三 > ◆ 三 > ● ○ ○ ○ ○

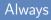

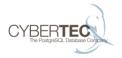

- listen\_addresses
- shared\_buffers
- checkpoint\_segments (max\_wal\_size)

## Usually

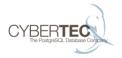

- work\_mem, maintenance\_work\_mem
- wal\_level
- checkpoint\_completion\_target
- autovacuum\_max\_workers, autovacuum\_analyze\_scale\_factor, autovacuum\_vacuum\_scale\_factor, autovacuum\_cost\_limit

## To avoid support calls

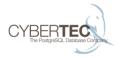

- temp\_file\_limit
- statement\_timeout

▲□▶ ▲□▶ ▲三▶ ▲三▶ 三三 のへ⊙

#### Nice to have

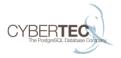

- track\_io\_timing
- log\_line\_prefix
- log\_checkpoints
- shared\_preload\_libraries = 'pg\_stat\_statements'